## **ExSite™ Content Management System**

# Update Announcement | February

## **ExSite 3.8.5 Features**

The following outlines new features and modules for the Exware Content Management System. Not all features and modules will be applicable for all client sites. If you have questions about this announcement or how your site can incorporate these new features, please call or email us.

### **UPGRADES**

#### **Content Management**

- New Pop-up module allows you to have content that opens on the same page.
	- Examples of how it can be used:
		- In a web form, you may ask the user to accept some terms and you want this text to pop-up so they can quickly read before agreeing without forcing them to a new page.
		- On a web page, you may have content with a link to a YouTube video that you want to pop-up and play when the user clicks it without sending them to the YouTube website.
- All Page Template Selector (Advanced Users)
	- For our designers, you can view a list of your website pages and see what template they are using. You can then easily update or change it.
- Editor (TinyMCE) Issues with Internet Explorer 11.0 have been resolved. New look has been postponed to the next update.

#### **Job Postings Module**

- You can now easily enter new posts and edit existing posts as well as approve or reject new postings from users.
- Entering job posts via the Control Panel, allows you to bypass any fees (if listings are fee based).

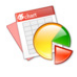

#### **Financial Report Module**

 You can view financial reports by a specific accounting code.

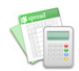

#### **Payment Module**

You can now print account statements or email them.

#### **Trash (Policy Change)**

 To help improve website performance and reduce possible disk overage charges to clients, Exware is now removing old data from Trash on select sites. Only data older than 1 year is affected. If you wish to recover data from Trash that is more than a year old and find that you are unable to, please contact Exware for assistance.

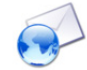

#### **Email Distribution Module**

- You can now view a searchable email log of all emails sent by the system.
- Search options:
	- FROM address
	- TO address
	- By Module (ie. Select Membership Module to view renewal notices)
	- Date Range
- Search results can be viewed online as well as exported to Excel.

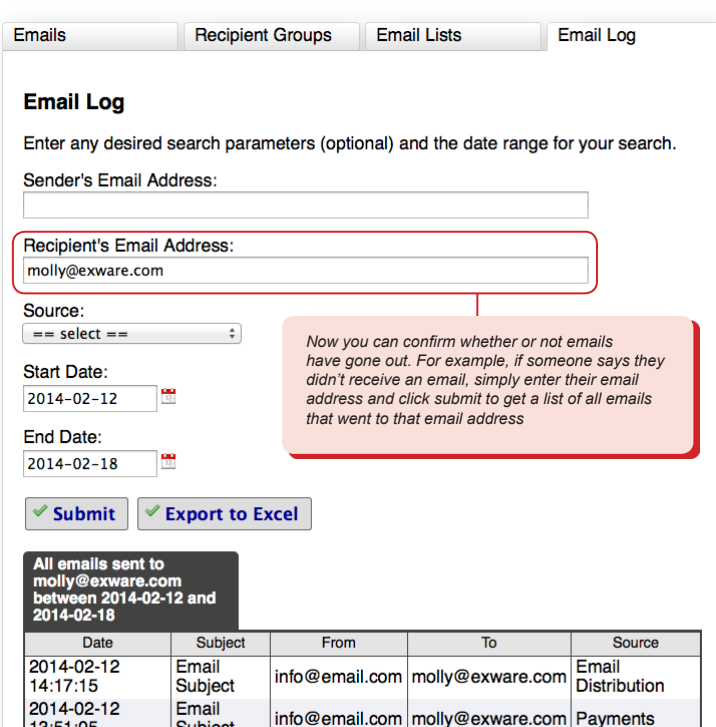

**If you have any questions about these new updates, please call us at 604-684-9440.**

13:51:05

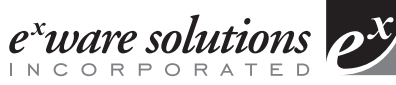

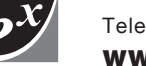

Subject

**2014**

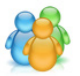

#### **Association/Member Management Clients**

 Introducing our new Dashboard tool. The Dashboard gives you one click access to your control panel, your membership guide, help documentation and shows you key information at a glance, such as:

- Latest payments
- Latest event registrations/revenues
- Latest membership applications/renewals,etc.
- Membership Management Module now has it's own revenue report that shows membership revenues only.

**Dashboard** >More application **IBERSHIP MANAGEMENT** EVENT CALENDAR **MY WEBSITE** March 1, 2014 March 1, 2014 Event 3 March 2, 2014  $\overline{4}$  $\overline{\mathbf{g}}$ March 8, 2014 **EN LAUNCH EV EVENT REGISTRATIONS DONATI** PAYMENTS May 1, 2014, 2:00 - 5:00 PM Anril 24, 2014, 12:00 - 2:00 PM March 10 - 12, 2014, 8:00 - 5:00 1123.0 4000.21 A LAUNCH EVENT REGISTRATIONS CON C Exware Solutions Inc. 2014

**RESPONSIVE DESIGN**

#### **With everyone using phones and tablets, are you wondering how your website stands up?**

*If you would like to use the Dashboard on your website, please contact Exware for installation*

All current Exware websites (within the last few years) work on mobile devices such as iPad, phone, etc. However, when viewing on a phone, the user has to "pinch and zoom" to try to read text or access content.

The current trend is to implement a "responsive design".

Responsive design is a way to make your website automatically change its layout depending on the type of device you are using to view it. It is the modern way to create mobile-friendly websites that work on both computers and smartphones.

On a large, high-resolution screen such as a computer monitor, you can enjoy rich layouts with many items displayed side-by-side or in multiple columns.

On a small mobile phone screen, the content will automatically adjust to a simpler layout so that you can enjoy it without having to zoom and pan.

On intermediate-sized screens such as iPads and mobile tablets, you can get a little of both, making optimal use of the display area that is available.

If you want more information about your site and/or how to make it responsive, call or email Exware today.

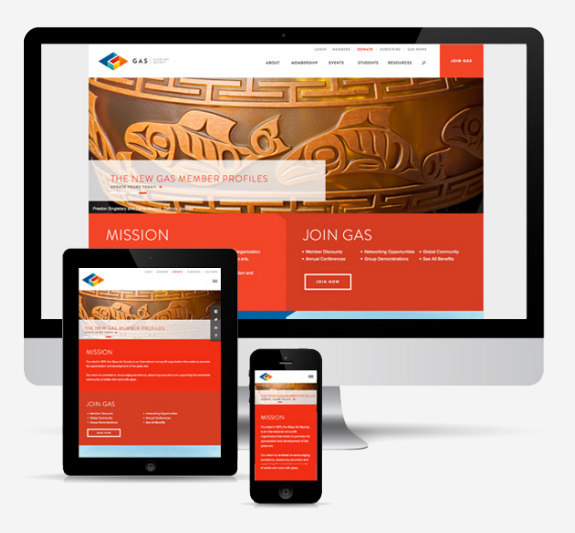

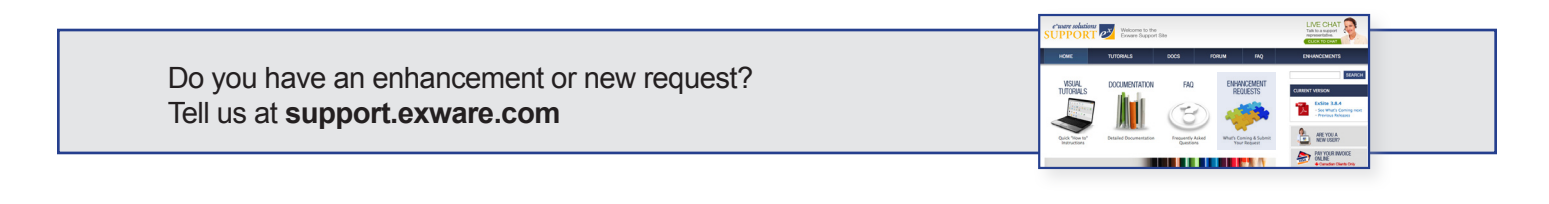

MyCompany

**If you have any questions about these new updates, please call us at 604-684-9440.**

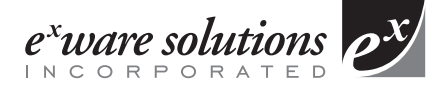

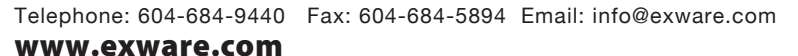